## **NWT**

[Mikrocontroller mit dem Arduino](https://wiki.qg-moessingen.de/faecher:nwt:arduino:start)

From: <https://wiki.qg-moessingen.de/>- **QG Wiki**

Last update: **23.01.2020 14:50**

Permanent link: **<https://wiki.qg-moessingen.de/faecher:nwt:start?rev=1579787429>**

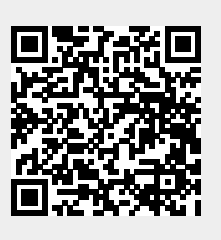